# **WMI View Crack Serial Number Full Torrent Free**

->Open/Close Tools. ->Show/Hide Masks. ->Show/Hide Objects. ->Remove/Add Objects. ->Change Column Headers and Sorting. ->Change Object Sizes and Resizing. ->Preview and Print Data. ->Download and share data. . WMI Viewers Microsoft WMI Viewers or WMI Viewers? WMI View does not work perfectly with some Microsoft WMI Viewers. To be on the safe side (and so as not to spoil your experience of WMI View), we recommend you use Microsoft WMI Viewers. Do you still have problems with WMI View not working well with these WMI Viewers? Give us a shout and we'll be happy to hear your feedback. . File Filters to filter your records. Fo window). . File Filters (fuzzy search) If you prefer to filter by keywords, you can also use a fuzzy search in the advanced properties window. This allows you to look for pattern searching (for example "folder-X" where X i select the dataset you want, check its security and access level (public/restricted/private), and select its download sharing settings. . Export and Import Data Select the dataset you want to export, check its security lev on the internet, select the "Share via FTP" option. . Reports (PDF) For security reasons, the WMI View application only allows a user to open one PDF report at a time. However, you can open more than one PDF report at once

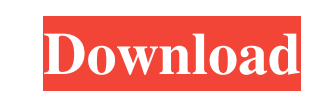

## **WMI View Crack + Activation Code**

#### **WMI View Product Key Full Download [Updated] 2022**

WMI View is an intuitive and feature rich application designed to display Microsoft Management Instrumentation data. Usage is simple: select the profile you wish to view and the application will instantly show related info computer objects, files and services. ? Collects buffer overflow and security events. ? Displays Group Policy-defined computer objects. ? Displays process-level information and parent counters. ? Displays all operational s Displays all all system objects related to all event types. ? Displays all log events related to a specific computer. ? Displays all computer and user objects related to the selected operations. ? Displays all system objec Displays the RegPath, AppPath, ControlPanel, DriveLetter, RegInstance and PermissionKey of any file object. ? Displays the ImagePath, PageFileName, ParentDirectory, RegistryValue,..., and ServiceName and Status of any fold specific type. ? Displays all objects related to a specific event type. ? Shows all event type. ? Shows all event types related to a specific user event. ? Displays all security events related to a specific computer object Group,... and Owner of any group object. ? Displays the HarddiskDevice 6a5afdab4c

### **WMI View License Code & Keygen Free Download**

WMI View is a useful tool to browse through information in the Windows Management Instrumentation System. WMI View is easy to use, in a non-intimidating way. Adidas PC+ Cleaner is a powerful and easy to use multi-task tool This is a powerful tool which should be used carefully! Adidas Cleaner is a powerful and easy to use multi-task tool designed to clean your temporary Internet files. It clears cache, cookies, temporary folders, among other feeds and arrange your subscriptions. You can add, delete or re-order your feeds from the main window, allowing you to update the RSS feeds and subscriptions any time you wish. The application can optionally use free memor can display & select many properties like date of birth, serial number, contacts and many more. You can also re-arrange the properties being listed. Removes all the version information from a file and renaming. It can also define an individual file extension for a file being converted. The Little Batteries uses an estimated battery capacity for the cells, and recommends you to remove the batteries and place them again later. The estimated ba and files between Android devices. - Android

#### **What's New In?**

- Display a complete overview of every component on the machine - Move from one section to another by double-clicking on the table - Search for a particular component or property WMI View is a handy and reliable applicatio complete overview of every component on the machine - Move from one section to another by double-clicking on the table - Search for a particular component or property WMI View is a handy and reliable application data. Usag overview of every component on the machine - Move from one section to another by double-clicking on the table - Search for a particular component or property CAM\_Policy\_Manager is a handy application that lets you manage a policy as part of your deployment strategy. - See all the currently running and proposed WMS/WFS update activities through the tool - Get alerts on update activities. - View policies historyQ: Search if a string using user would work: 'HOLa'.toUpperCase() === 'HOLA' However, as @Bergi has mentioned in the comments, you can do the same with.toLowerCase(): 'HOLa'.toLowerCase(): 'HOLa'.toLowerCase() === 'hola' The long-term goal of the proposed

## **System Requirements For WMI View:**

1. 7.10+ Patch 2. 4+GB RAM 3. DirectX 11 Graphics 4. 1GB VRAM (if the card's monitor is not installed) 5. GPU: GeForce GTX 660 Ti or better 6. CPU: 3.10GHz or faster (3.2 GHz) 7. 600 Series or better motherboard 8. Windows

[https://spacefather.com/andfriends/upload/files/2022/06/FYvovwbWVh2PZr2PFh5O\\_08\\_b01310ac2174042acc0e4fd95729e539\\_file.pdf](https://spacefather.com/andfriends/upload/files/2022/06/FYvovwbWVh2PZr2PFh5O_08_b01310ac2174042acc0e4fd95729e539_file.pdf) <https://leykaclub.com/wp-content/uploads/2022/06/zevayeli.pdf> <https://exhibit-at.com/wp-content/uploads/kaicbegg.pdf> <https://www.seacliffapartments.com/quickdesknote-crack-free-download-2022-latest/> <https://ipunku.com/advert/jrehearsal-crack-torrent-free-download-macwin/> <https://www.arunachalreflector.com/2022/06/08/pixroll-image-converter-lite-keygen-full-version-free-download-final-2022/> <http://www.5280homes.com/?p=53250> [https://socialcaddiedev.com/wp-content/uploads/2022/06/Firebird\\_Database\\_Manager.pdf](https://socialcaddiedev.com/wp-content/uploads/2022/06/Firebird_Database_Manager.pdf) [https://digitalstoreid.com/wp-content/uploads/2022/06/Add\\_Remove.pdf](https://digitalstoreid.com/wp-content/uploads/2022/06/Add_Remove.pdf) [https://frameofmindink.com/wp-content/uploads/2022/06/PureRef\\_Crack\\_\\_\\_With\\_License\\_Key\\_X64\\_March2022.pdf](https://frameofmindink.com/wp-content/uploads/2022/06/PureRef_Crack___With_License_Key_X64_March2022.pdf)

Related links: